УДК 621.01 https://doi.org/10.26160/2307-342X-2021-11-26-29

# **ИСПОЛЬЗОВАНИЕ СРЕДСТВ АВТОМАТИЗИРОВАННОГО ПРОЕКТИРОВАНИЯ ДЛЯ ИССЛЕДОВАНИЯ УПРУГОЙ И ПЛАСТИЧЕСКОЙ ДЕФОРМАЦИЙ МАТЕРИАЛА ЛИСТОВОЙ ЗАГОТОВКИ В ШТАМПОВОЧНОМ ПРОИЗВОДСТВЕ**

#### *Волосатова Т.М., Князев В.Д., Князева С.В.*

*Московский государственный технический университет имени Н.Э. Баумана (национальный исследовательский университет), г.Москва*

**Ключевые слова:** листовая штамповка, нелинейная деформация, система автоматизированного проектирования.

**Аннотация.** Моделирование упругопластических деформаций материала в процессе гибки стало возможным благодаря использованию современных систем автоматизированного проектирования. Понимание процессов, происходящих в заготовке, позволяет технологам уменьшить временные затраты на разработку технологического процесса листовой штамповки и повысить его качество.

## **COMPUTER-AIDED DESIGN USING TO STUDY PLASTIC DEFORMATIONS OF THE SHEET PART IN STAMPING PRODUCTION**

#### *Volosatova T.M., Knyazev V.D., Knyazeva S.V. Bauman Moscow State Technical University, Moscow*

**Keywords:** sheet-metal stamping, nonlinear deformation, computer-aided design system. **Abstract.** Plastic material deformation modeling in bending process is possible by using modern computer-aided design systems. Comprehension of the processes in workpiece allows technologists to reduce time required for sheet-metal stamping technological process development and improve its quality.

Холодная листовая штамповка относится к высокоэффективным, экономичным технологиям изготовления изделий автомобилестроения, самолетостроения, приборостроении и др. Листовая штамповка позволяет получать детали, не требующие в большинстве случаев дальнейшей обработки резанием, дает большую экономию в использовании материала, обеспечивая высокую производительность [1]. Существенно повысить эффективность и качество технологической подготовки штамповочного производства позволяет использование современных систем автоматизированного проектирования.

Целью проведенных работ является моделирование и исследование упругой и пластической деформаций материала листовой заготовки при выполнении гибки, одной из формоизменяющей операций листовой штамповки [2]. Работа проводилась с использованием приложений САПР Siemens NX. Геометрические модели сборки штампа и листовой заготовки созданы в приложении Modeling Siemens NX. Инженерные расчеты на базе метода конечных элементов (МКЭ) выполнены в приложение NX Advanced Simulation [3]. Для создания расчетной модели и исследования нелинейного процесса штамповки листовой заготовки выполнены этапы, сформулированные в работе [4]:

- 1. Подготовка геометрической модели элементов и сборки.
- 2. Создание идеализированной модели сборки.
- 3. Создание дискретной модели.
- 4. Назначение материалов.
- 5. Настройка параметров решения и выполнение выбранного типа анализа.

6. Просмотр и анализ результатов.

Нелинейный характер процесса гибки обусловлен контактным взаимодействием штамп-заготовка с учетом трения, упругопластическими свойствами материала (рис. 1), а также большими перемещениями и деформациями листовой заготовки.

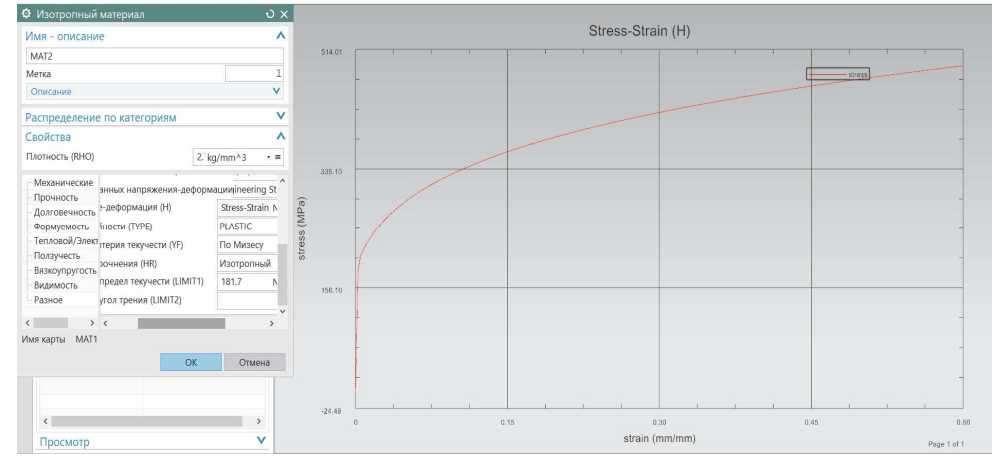

Рис. 1. Задание кривой деформирования упругопластического материала

На стадии построения поверхностной сетки штампа для улучшения её качества на гранях скругления была использована специальная команда «Точность по хорде на ребре», позволяющая повысить плотность узлов в локальных областях с большей кривизной или уменьшить плотность узлов в локальных областях с меньшей кривизной (рис. 2).

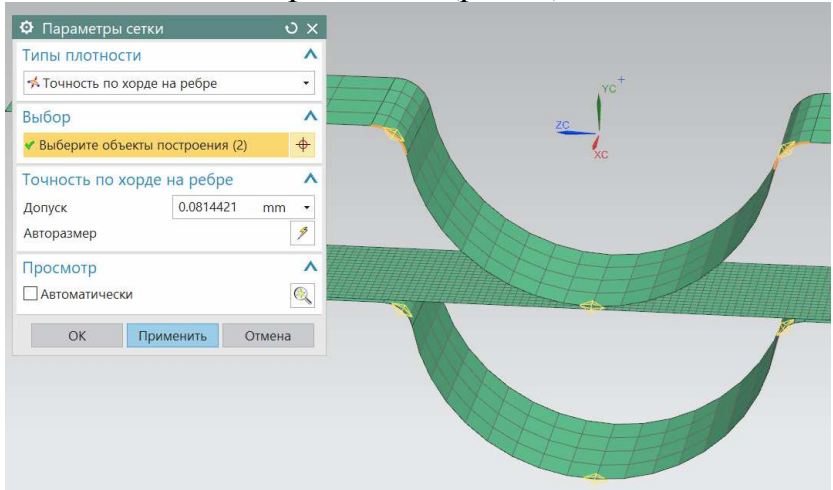

Рис. 2. Улучшенная поверхностная сетки штампа

На этапе создания граничных условий заданы контактные взаимодействия типа поверхность-поверность, где поверхности верхней и нижней части гибочного приспособления представлены абсолютно жесткими 2D контактами (RIGID), а поверхность листа задана гибким 2D контактом (FLEX). Т.о. задана

возможность проникновения узлов гибочного приспособления в лист, а наоборот - нет.

Для задания перемещения жесткой верхней части гибочного приспособления использована команда «Вынуждающее перемещение». Введены ограничения на перемещение листовой заготовки вдоль оси X и её вращение относительно осей Y и Z. Жёсткая нижняя часть гибочного приспособления зафиксирована с использование мастер-узла [5].

На этапе создания нелинейного статического решения выбран тип решения SOL 601,106 «Расширенная нелинейная статика» с обязательным включением параметра «Большие деформации».

После запуска модели на решение вкладка нелинейной хронологии монитора решения отображает график, иллюстрирующий в реальном времени количество выполненных итераций. Решение заняло приблизительно 1.5 минуты.

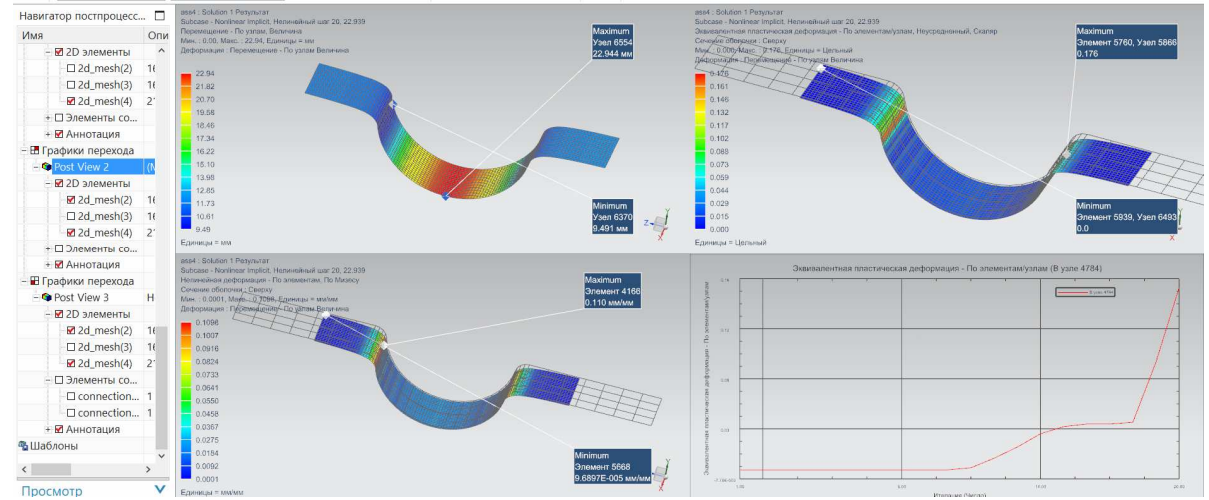

Рис. 3. Результаты статического анализа и график пластической деформации в выбранном узле

Для управления, просмотра и запроса вывода результатов анализа использован Навигатор постпроцессора и его вкладка Результаты Изображения постпроцессора создаются непосредственного в графическом окне (рис. 3). При необходимости можно:

1. Создать контурные диаграммы по узлам и элементам.

2. Создавать маркерные отрисовки (метки в виде куба, сферы, стрелки и тензора) скалярных, векторных и тензорных данных.

3. Создавать виды поперечных сечений и плоскости сечения.

4. Помечать результаты для лучшего их восприятия.

5. Найти значения выбранных узлов и элементов и экспортировать их в электронную таблицу для последующего анализа.

6. С помощью параметров компоновки можно создавать компоновки и управлять ими из нескольких областей просмотра, включая отображение модели, виды постпроцессора и графики.

Аналогичным образом разработана модель и проведен анализ гибки фасонного изделия (рис. 4).

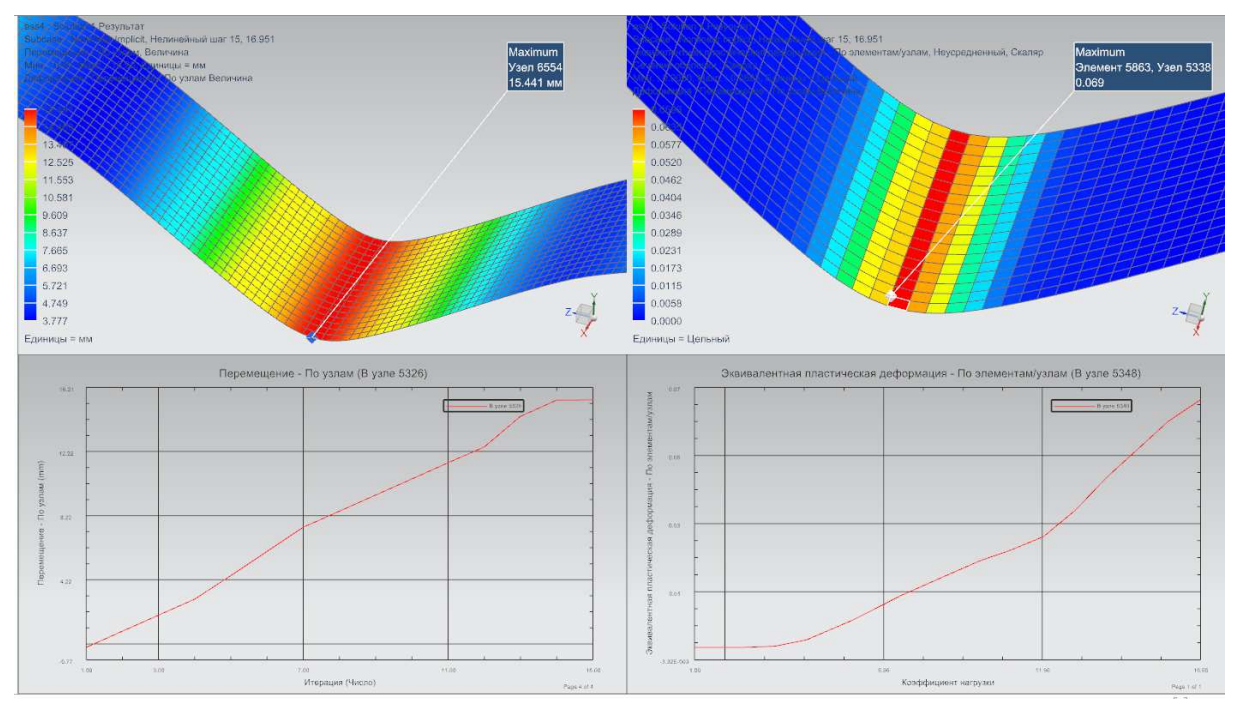

Рис. 4. Результаты статического анализа и графики перемещения и пластической деформации в выбранном узле

В результате выполнения нелинейного анализа определены значения усилий, необходимых для получения заготовок для двух рассмотренных примеров.

#### **Список литературы**

- 1. Технология машиностроения: учебник для вузов: в 2 т. 2-е изд., стер. М.: Изд-во МГТУ им. Н.Э. Баумана, 2001. – Т. 1: Основы технологии машиностроения / В.М. Бурцев, А.С. А.М. Васильев, Дальский и др.; ред. Дальский А.М. – 2001. – 562 с.
- 2. Технология машиностроения: учебник для вузов: в 2 т. М.: Изд-во МГТУ им. Н.Э. Баумана, 1999. – Т. 1: Основы технологии машиностроения / В.М. Бурцев, А.С. А.М. Васильев, Дальский и др.; ред. Дальский А. М. – 1999. – 562 с.
- 3. Гончаров П.С., Артамонов И.А., Халитов Т.Ф., Денисихин С.В., Сотник Д.Е. NX Advanced Simulation. Инженерный анализ. – М.: ДМК Пресс, 2012. – 504 с.
- 4. Бурков П.В., Волосатова Т.М., Князева С.В. Моделирование упруго-пластической деформации листовой заготовки в процессе гибки // Фундаментальные основы механики. 2020. №6. С. 62-66.
- 5. Официальный сайт Siemens PLM Software: [Электронный ресурс]. URL: https://www.plm.automation.siemens.com/global/ru/products/

### Сведения об авторах:

*Волосатова Тамара Михайловна* – к.т.н., доцент, доцент, МГТУ им. Н.Э.Баумана, Москва;

*Князев Вадим Дмитриевич* – старший преподаватель, МГТУ им. Н.Э.Баумана, Москва;

*Князева Светлана Вадимовна* – магистрант, МГТУ им. Н.Э.Баумана, Москва.